# Statically Checking REST API Consumers

Nuno Burnay **D**[,](http://orcid.org/0000-0001-6613-5192) Antónia Lope[s](http://orcid.org/0000-0002-9539-8861) **D**, and Vasco T. Vasconcelos **D** 

LASIGE, Faculdade de Ciências, Universidade de Lisboa, Lisbon, Portugal

Abstract. Consumption of REST services has become a popular means of invoking code provided by third parties, particularly in web applications. Nowadays programmers of web applications can choose TypeScript over JavaScript to benefit from static type checking that enables validating calls to local functions or to those provided by libraries. Errors in calls to REST services, however, can only be found at run-time.

In this paper, we present SRS, a language that extends the support of static analysis to calls to REST services, with the ability to statically find common errors such as missing or invalid data in REST calls and misuse of the results from such calls. SRS features a syntax similar to JavaScript and is equipped with i) a rich collection of types—including objects, arrays and refinement types—and ii) primitives to natively support REST calls that are statically validated against specifications of the corresponding APIs. Specifications are written in HeadREST, a language that also features refinement types and supports the description of semantic aspects of REST APIs in a style reminiscent of Hoare triples.

We present SRS and its validation system, based on a general-purpose verification tool (Boogie). The evaluation of SRS and of the prototype implementations for its validator, available in the form of an Eclipse plugin, is also discussed.

### 1 Introduction

During the last decades web services have become an important building block in the construction of distributed applications. REST web services in particular have become quite popular [\[17](#page-21-0)[,31\]](#page-22-0). These services allow consumers to access and manipulate representations of web resources, identified by Unique Resource Identifiers, by using the operations offered by HTTP. Nowadays a very large number of APIs offer interfaces of REST services [\[24\]](#page-22-1) and many software com-panies expose REST APIs for their services (e.g., Google Gmail<sup>[1](#page-0-0)</sup> and Microsoft Azure<sup>[2](#page-0-1)</sup>).

Since so many applications are designed to offer REST APIs, the consumption of REST services has become a popular means of invoking code provided by third parties. However, the support available to programmers for writing code that consumes these services is extremely limited when compared to the sort of support offered when invoking external libraries provided by third parties. The

<span id="page-0-0"></span><sup>1</sup> <https://developers.google.com/gmail/api/>

<span id="page-0-1"></span><sup>2</sup> <https://docs.microsoft.com/en-us/rest/api/azure/>

practical impact of this problem is attested by a study in a large-scale payment company which concluded that errors in invocations of REST services, related to invalid or missing data, cause most of the failures in API consumer code [\[2\]](#page-20-0).

The fact that programmers have no way of knowing whether their calls to REST APIs are correct until run-time was identified as one of the four major research challenges for the consumption of web APIs [\[40\]](#page-23-0). This state of affairs led to an inter-procedural string analysis proposal to statically check REST calls in JavaScript [\[39\]](#page-23-1). The solution checks whether a request to a service conforms to a given API specification written in OpenAPI [\[28\]](#page-22-2), and involves checking whether the endpoint targeted by the request is valid and the request has the expected data, all this according to a given specification. Since OpenAPI has severe limitations on what can be expressed about the exchanged data, there are many errors related to invalid or missing data in requests that cannot be addressed by this approach. Moreover, since the models of response data are not taken into consideration, misuse of the result to REST calls cannot not addressed.

This paper presents an approach to API consumer code development based on two languages: HeadREST, a specification language for REST APIs with a rich type system that supports the specification of semantic aspects of REST APIs in a style reminiscent of Hoare triples; and SRS (short for SafeRESTScript), a subset of JavaScript equipped with i) types and strong static analysis and ii) primitives to natively support REST calls that are statically validated against HeadREST specifications of the corresponding APIs. The SRS compiler generates JavaScript, making it easy to use the two languages together and providing a solution for the execution of SRS programs in many different execution environments. The SRS compiler comes in the form of an Eclipse plugin which is publicly available [\[9\]](#page-21-1).

The papers starts with a tour through our approach (Section [2\)](#page-2-0) and a brief introduction to HeadREST specification language (Section [3\)](#page-5-0). Then, we present the SRS programming language and its translation to Boogie [\[5\]](#page-20-1), which lies at the basis of the validation system. This validation system guarantees the detection of errors in REST calls as well as common runtime errors, like null dereference, division by zero, or accesses outside arrays bounds. (aspects that TypeScript cannot ensure in compilation time). Like the TypeScript compiler, the SRS compiler generates JavaScript. However, unlike TypeScript, SRS is not a JavaScript extension. The goal is not to have a full-fledge language but rather show that it is possible to improve support for writing code that consumes REST services. Section [5](#page-13-0) presents the evaluation of SRS on a variety consumer code of different REST APIs. Section [6](#page-18-0) discusses related work and Section [7](#page-19-0) concludes the paper by pointing towards future work.

In the appendix the reader may find the complete set of rules for the Boogie axiomatizations for SRS (Section [4\)](#page-7-0).

### <span id="page-2-0"></span>2 Overview of the Approach

This section presents the motivation for SRS and walks through its approach by means of an example. First we show how HeadREST allows us to specify REST APIs and capture properties that are important and cannot be expressed in currently available Interface Definition Languages (IDL) such as OpenAPI. Then we show how SRS allows programming clients of REST services and how to rely on the compiler to check whether i) REST calls conform to the specified service interface and ii) the response data is correctly used, thus avoiding runtime errors.

#### 2.1 Background

Applications that consume REST APIs communicate with the service provider through calls to the API endpoints, that is to say, by sending requests for the execution of a HTTP method over an URL. The URL of the request identifies a web resource and additionally can provide values for some optional parameters; additional data can be sent in the request body. The service provider sends back a response that carries, among other data, a response status code indicating whether the request has been successfully completed.

```
1 // Get Location ID from lat/long coordinates
 2. function getLocation() {
        var client_id = '813efa314de94e618290bc8bfcbbb1ac';
         // URL for API request to find locations
         var locationUrl =
 \overline{5}6
              'https://api.instagram.com/v1/locations/search?lat='+LAT
                   +'&lng='+LNG+'&distance=5000&client_id='+client_id;
 R_{\rm E}var result = \text{\$}.ajax(\text{\{}}9
             url: locationUrl,
             dataType: "jsonp"<br>type: "GET",
10
\begin{array}{c} 11 \\ 12 \\ 13 \end{array}\mathcal{Y}.done(function(result){
\overline{14}//arab first ID from results
15
             var locationId = result.data[0].id;16
             return locationId
17\mathcal{Y}18<sup>1</sup>
```
<span id="page-2-1"></span>Fig. 1. Excerpt of JavaScript code with a call to an endpoint of the Instagram API

Figure [1](#page-2-1) shows an excerpt of a JavaScript application<sup>[3](#page-2-2)</sup> that performs a call to an endpoint of the Instagram API to search for locations by geographic coordi-nates. According to the API documentation<sup>[4](#page-2-3)</sup>, this endpoint has several optional

<span id="page-2-2"></span> $^3$ [https://github.com/mjhea0/thinkful-mentor/blob/610695fb66852379a3549eec609962](https://github.com/mjhea0/thinkful-mentor/blob/610695fb66852379a3549eec609962f2f351f086/frontend/instagram-search/app.js)f2f351f086/ [frontend/instagram-search/app.js](https://github.com/mjhea0/thinkful-mentor/blob/610695fb66852379a3549eec609962f2f351f086/frontend/instagram-search/app.js)

<span id="page-2-3"></span><sup>4</sup> [https://apiharmony-open.mybluemix.net/public/apis/instagram#get\\_locations\\_](https://apiharmony-open.mybluemix.net/public/apis/instagram#get_locations_search) [search](https://apiharmony-open.mybluemix.net/public/apis/instagram#get_locations_search)

parameters, including lat, lng, and distance, all used in the example. The center of the search must be defined and there are three different ways of doing it. Although lat and lng are optional, if one is used, the other is also required. The distance is optional (default value is 1000m) and its maximum value is 5000. In the success case—signalled by response code 200—the response body is an object with field data containing an array of objects with field id, among others.

Code that consumes this endpoint may contain different sorts of errors. Calls may not conform to the specified interface: for instance the request may contain a value for lat but not for lng, or it may contain a value for distance that exceeds the maximum value or simply that is not an integer. Moreover, the response data may not be correctly used. This is the case in the example: if the call succeeds, then line 15 accesses a possibly non-existent element of the array in field data.

The fact that the model of the response data might depend on the provided input is an additional source of errors. For example, the endpoint in the GitLab API to get all wiki pages for a given project<sup>[5](#page-3-0)</sup> features an optional boolean parameter with-content to indicate whether the pages' content must be included in the response. Hence, the response body is an array of objects that contains field content only when the request has value **true** for field with-content.

In order to avoid such errors, programmers need to carefully read API documentation. The situation is worsened as this sort of documentation tends to be vague and imprecise, even when available in a formal document. Limitations in the expressiveness of existing IDLs—and in particular of OpenAPI, the de facto standard for specifying REST APIs—make programmers resort to natural language for conveying extra information. In the case of the two endpoints considered here this is in fact what happens since most of the properties under discussion are not expressible in the IDLs used for the documentation.

Such state of affairs lead us to develop an approach that supports the detection of common errors at compile-time by statically checking that calls match APIs' requirements and that data obtained in the response is correctly used.

#### 2.2 SRS in Action

Our approach builds on two pillars: HeadREST, a specification language for REST APIs, and SRS, a language with an expressive type system for programming the code that consumes REST APIs. SRS features a syntax similar to JavaScript and compiles to JavaScript.

HeadREST resorts to types to express properties of states and of data exchanged in interactions and pairs of pre and post-conditions to express the relationship between data sent in requests and those obtained in responses, as well as the resulting state changes. Two type primitives account for its expressiveness: refinement types, (x:T **where** e), consisting of values of type T that satisfy e; and a predicate, e **in** T, for checking if the value of expression e is of type T.

The endpoints exposed by an API, and their behaviour, are specified by assertions of the form  $\{\phi\}$  m u  $\{\psi\}$  where  $\phi$  is the pre-condition, m is the HTTP

<span id="page-3-0"></span><sup>5</sup> <https://gitlab.com/gitlab-org/gitlab-foss/blob/swagger-api/doc/api/wikis.md>

```
1 specification Instagram
 \overline{\phantom{a}}3<sup>e</sup>type SearchLocation = (o: {
 \overline{4}?distance: (x: Integer where x>0 && x <= 5000),
\overline{\phantom{a}}?lat: Integer.
 6
        ?lna: Inteaer.
 \overline{7}?facebook_places_id: String,
 \overline{8}?foursquare_id: String
9 } where
        isdefined(lat) <=> isdefined(lng) &&
10011(isdefined(lat) | | isdefined(facebook_places_id) | | isdefined(foursquare_id))
12<sup>2</sup>13
14 type Location = {id: String, name: String, lat: Integer, lng: Integer}
15
16®{ !(request in {template: SearchLocation}) }
        get `/locations/search{?distance,lat,lng,facebook_places_id,foursquare_id,client_id}`
17
18 { response.code != 200 }
19
20<sup>e</sup> { true }
        get `/locations/search{?distance,lat,lng,facebook_places_id,foursquare_id,client_id}`
21
22 { response.code == 200 ==> response in {body: {data: Location[]}} }
```
<span id="page-4-0"></span>Fig. 2. A HeadREST specification for an Instagram API endpoint

method; u is a URI template that, according to the pre-condition, expands to a valid API endpoint; and  $\psi$  is the post-condition.

Figure [2](#page-4-0) shows a specification of the endpoint discussed before. It starts with the declaration of type SearchLocation that represents the search data. Note how refinement types capture the endpoint requirements for search data discussed above; e.g., line 10 says that fields lat and lng must be both present or absent; the question marks in front of these two fields indicate that they are optional.

The behaviour of the endpoint is specified by two assertions (lines 16–22). The first says that, if the requirements for the search data sent in the request are not met, then the call does not succeed (the response code is different from 200). The second assertion says that, if the request is successful (the response code is 200), then the response body consists of an array of Location, a type defined in line 14.

HeadREST also supports the specification of conditions concerning resources, their representations and their identifiers (see [\[35\]](#page-22-3) for details). For instance, in the second triple (lines 20–22), we can specify that each Location in the response is the representation of a resource that can be individually obtained through the endpoint GET /locations/{location-id}. Since these properties do not help in avoiding errors in consumer code (individually, clients have no control over the state of the resources), in this paper we limit our presentation to a resource-less version of HeadREST.

Figure [3](#page-5-1) shows an SRS program similar in spirit to the JavaScript code in Figure [1.](#page-2-1) SRS adopts HeadREST types, while featuring direct support for REST operations. We can see that the type checker spots an error in the use of the response data in line 16. The specification ensures that the effective type

```
specification "./specs/Instagram.hrest" of "https://api.instagram.com/v1"
    var string client_id = "813efa314de94e618290bc8bfcbbb1ac";
  5
    type Error = \{error: string\};7@async string|Error getLocation(int lat, int lng) {
  8
        SearchLocation searchLocation = {lat = lat, lnq = \ln q, distance= 5000, client_id= client_id};
 \circRequest request = {template = searchLocation};
 10<sup>°</sup>Response result = await11"/locations/search{?distance,lat,lng,facebook_places_id,foursquare_id,client_id}"
 12request;
 136if (result.code != 200) {
 14
                 return {error = "No locations found!"};
15Index out of bounds result.body.data[0].id;
016
17<sup>1</sup>7@async string|Error getLocation(int lat, int lng) {
        rssiondres.ntmethdedmrd.venrchLocation = <u>{lat= lat, lng= lng, distance= 50000, client id= client id}</u>;
Q 8Request request = {template = searchLocation};
```
<span id="page-5-1"></span>Fig. 3. Example of SRS code consuming an Instagram API endpoint

of result in that execution point is {body:{data:Location[]}} (Figure [2,](#page-4-0) line 22). This means that it is safe to access result.body.data[i].id only if i < length(result.body.data) and, hence, line 16 is incorrect. Would the specification be stronger and, in line 22, read instead **response**.code == 200 ==> **response in** body:{data:(v: Location[] **where** length(v) > 0)}, then the program would be valid. Note that the use of type SearchLocation in line 8 makes sure that the data sent in the request meets the stated necessary conditions for the request be successful (Figure [2,](#page-4-0) line 16). The figure also shows the type checker signaling an error if, in line 8, the value given for distance exceeds the maximum value allowed. SRS further supports assert statements that are statically validated. They are useful to check, immediately before a call to an endpoint, that a necessary condition for the request to be successful holds (e.g., add **assert**(request **in** {template: SearchLocation}) immediately before line 10).

### <span id="page-5-0"></span>3 The HeadREST Specification Language

HeadREST was designed to support the specification of REST APIs and to capture important properties that cannot be expressed in currently available interface description languages. This section briefly introduces the resourceless version of HeadREST [\[35\]](#page-22-3).

The syntax and validation system of HeadREST are influenced by the Dminor language [\[7\]](#page-20-2). Extensions and adaptations to Dminor types, expressions and their respective validation rules were adapted to address the specific needs of REST. The syntax of HeadREST is in Figure [4.](#page-6-0) It assumes a countable set of identifiers (denoted by f or  $x, y, z$ ), a set of constants (c), a set of labels  $(l, l_1, l_2, \ldots)$ , integer literals  $(n)$ , string literals  $(s)$ , a set of URI template literals  $(u)$ , and a set of regular expression literals  $(r)$ .

```
Scalar types G ::= Integer | String | Boolean | \{ \} | Regexp | URITemplate
Types T ::= \mathsf{Any} | G | \{l: T\} | T[] | (x: T \text{ where } e)Constants c ::= n | s | true | false | \{ \} | u | r | null
Expressions e ::= x \mid c \mid f(e_1, \ldots, e_n) \mid e \cdot e : e \mid e \text{ in } T \mid \{l_1 = e_1, \ldots, l_n = e_n\}| e.l | [e_1, \ldots, e_n] | e [e] | forall x: T.e | exists x: T.eVerbs m ::= get | put | post | deleteDeclarations D ::= \{e\} m u \{e\}; D \mid \epsilon
```
<span id="page-6-0"></span>Fig. 4. The syntax of HeadREST

Scalar types include standard Integer, String, Boolean, the REST-specific URITemplate to represent a service endpoint or a group of URI resources and Regexp for regular expressions. Any is the top type. For types, we additionally have arrays, refinement types, and the singleton object type  ${l: T}$ .

Constants include integer, string, and boolean literals, to which null was added. The null value is of type Any but not of object types. The empty object type, {}, describes empty objects and constitutes the super type of all objects. To inhabit Regexp and URITemplate types, two sorts of literals were added: regular expressions and URI templates values. Regular expressions form a subset of those in JavaScript. The syntax of URI Templates is conform to RFC-6570 [\[19\]](#page-21-2).

Expressions include variables and constants, (primitive) function calls, a conditional, arrays and object operations, quantification, and the e in T operator that allows checking whether a given expression  $e$  belongs to type  $T$ . Useful derived expressions include

isdefined(*e.l*) 
$$
\triangleq e
$$
 in {*l* : Any}  $e \&\& f \triangleq e$ ? *f* : false

Universal and existencial quantifiers were also included in the language. They help in the declarative description of arrays and are also useful for the expressiveness of refinement of types. For example, the type that represents sorted integer arrays requires the use of quantifiers:

*v*: Integer[] where forall *i*: Natural. *i* < length(*v*) − 1  $\Rightarrow$  *v*[*i*] ≤ *v*[*i* + 1]

Primitive operators include length and size determining, respectively, the length of an array and the size of a string; matches checks whether a string matches a regular expression, and expand that, given a URI template and an object defining values for its parameters, performs the URI template expand operation as defined in RFC–6570 [\[19\]](#page-21-2).

Although HeadREST features a small core of types, the type language is quite expressive due to the interplay between refinement types and the in predicate. A few examples of derived types follow, where  $x$  is a variable taken freshly.

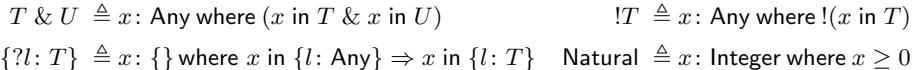

The operator  $e$  in  $T$  is essential for the expressiveness of the type system. The intersection, union and negation types are derived using this operator, and these types are the basis for many other derived types. The important multi-field object type can be derived thanks to the intersection type; e.g.,  $\{l: \{\}, m: String\}$ abbreviates  $(x: \text{Any where } (x \text{ in } \{l: \{\}\}\& x \text{ in } \{m: \text{String}\}))$  which only uses core types. An important derived type is the optional field type,  $\{?l: T\}$ , asserting that if an object has a field  $l$  then its type is T. For example, if  $e$  is an expression of type  $\{?l: \text{Boolean}\},$  then expression e in  $\{l: \text{Any}\}$  &  $\&$  e.l is valid since if e has the field l its type is Boolean and the good formation of  $e.l$ , of boolean type, only needs to be ensured in this case.

The specifications consist of a collection of assertions (triples), each of which describe part of the behavior of an endpoint. Currently HeadREST supports the four main HTTP verbs: get, post, put and delete.

On what concerns declarations, HeadREST supports type aliases: type  $S =$ T. Occurrences of the type identifier S are directly replaced by T in the rest of the specification, without the creation of a new type.

For the specification of the pre- and post-conditions three variables are added: request and response that correspond to the call and the reply, and root, the absolute URL of the entry point of the service. The types of the request and response variables are as follows.

Request  $\triangleq$  {location: String, ?template: {}, header: {}, ?body: Any} Response  $\triangleq$  {code: Integer, header: {}, ?body: Any}

Algorithmic type checking is based on a bidirectional system of inference rules, composed by two main relations: one that synthesizes the type of a given expression and one that checks whether an expression is of a given type [\[14,](#page-21-3)[16,](#page-21-4)[30\]](#page-22-4). At the intersection of these two relations lies semantic subtyping, a relation that establishes that a type  $T$  is subtype of a type  $U$  when all values that belong to T also belong to U. Types and contexts are translated into first-order logic (FOL) formulae. The thus obtained FOL formulas are then evaluated using an SMT solver. Our implementation uses Z3 [\[26\]](#page-22-5).

## <span id="page-7-0"></span>4 The SRS Programming Language

The SRS language (a shorthand for SAFERESTSCRIPT) is a type safe variant of JavaScript with direct support for REST calls. It was designed to be, at the syntactic level, as close as possible to JavaScript, so that it may be easily used by JavaScript programmers. It transcompiles to JavaScript, making it easy to integrate REST API consumer code written in SRS with JavaScript code, namely code of web applications for manipulating the DOM.

| Constants $c ::= $ undefined                                                                                                    |
|----------------------------------------------------------------------------------------------------|
| Expressions $e ::=   $ await <sup>?</sup> $m u e$                                                                                         |
| Locations $w ::= x \mid w.l \mid w[e]$                                                                                                    |
| Statements $S ::= w = e  $ if $(e)$ then $S$ else $S  $ while $(e)$ inv $eS  $ return $e   S; S   \epsilon$                               |
| Declarations $D ::=$ specification s of $u \mid \text{var } T x = e \mid \text{async}^2 T x (\overline{T x}) \{ \overline{T x = e}; S \}$ |
| Programs $P ::= D; P   \epsilon$                                                                                                    |

<span id="page-8-0"></span>Fig. 5. The syntax of SRS (extends Figure [4\)](#page-6-0)

#### 4.1 Key Features

Compared with other typed extensions of JavaScript, such as TypeScript [\[6\]](#page-20-3), the main novelty of SRS is the incorporation of refinement types, the in-type predicate and, most importantly, REST endpoints as external functions.

More precisely, a REST endpoint is seen as an impure, external function that receives a value of type Request, possibly changes a global resource set state, and then returns a result of type Response; REST calls are then just calls to such functions. Additional properties of these endpoints-as-functions, namely their specific return type, are inferred from the HeadREST specification of the REST API endpoints. Each triple in the specification specifies a relation between the input (the request) and the output (the response) of an endpoint: if the request meets the pre-condition, then the response meets the pos-condition. In this way, a triple  $\{\phi\}$  f  $\{\psi\}$  constrains the return type of the endpoint-as-function f to be of type  $\{r: \text{Request} \text{ where } \phi \Rightarrow \psi\}.$  The conjunction of these types defines the return type of f. Note that endpoints-as-functions are, hence, total: they accept any input of type Request, even those that do not meet the pre-condition of any of their triples (in the vein of Hoare Logic [\[20\]](#page-21-5), as opposed to that of Design by Contract [\[25\]](#page-22-6)).

JavaScript is single threaded and, hence, function calls that take time to execute should ideally be executed asynchronously. REST calls fall into this category, so SRS supports asynchronous in addition to synchronous REST calls.

SRS adopts the HeadREST type system, not only for its support for REST operations, but also to provide precise static type checking. In SRS, each variable is declared with a type that restricts the values that can be assigned to the variable. Each variable also features an effective type that corresponds to the set of values the variable may have at a given point in a program. The effective type changes with program flow, but is necessarily a subtype of the declared type.

#### 4.2 Syntax

The syntax of SRS, presented in Figure [5,](#page-8-0) extends that of HeadREST in Figure [4.](#page-6-0) The language includes a new *constant* undefined. Functions that return undefined are of type void, an abbreviation of  $(x: Any where  $x ==$  undefined).$ 

#### 10 Nuno Burnay, Antónia Lopes, and Vasco T. Vasconcelos

At the level of *expressions*, SRS introduces support for REST calls  $m u e$ , composed of an HTTP method  $m$  (see Figure [4\)](#page-6-0), an URI template literal  $u$ describing the relative URL of the target resource, and an expression e that should evaluate to a value of type Request. The endpoint needs to be specified in the SRS specification imported by the program. Functions can be declared with async keyword; calls to these functions are asynchronous while REST calls are asynchronous if they are preceded by keyword await. Keywords async and await are optional, as indicated by the question mark in the syntax in Figure [5.](#page-8-0)

Statements include variable assignment. The left hand side w of an assignment statement (a *location*) is a variable x, an object field  $w.l$ , or a position in an array  $w[e]$ . An assignment can thus update a specific element of an object or an array. Moreover, statements include conditional statements, while loops, and return statements. Loops may declare an invariant, i.e., an expression that is true at loop entry and after each loop iteration. Invariants are sometimes necessary to prove that certain expressions have the right type, for instance, whether the effective type of the expression used in a return statement matches the return type of the function. Statement return abbreviates return undefined.

An SRS *program* is a sequence of *declarations*: import clauses, global variable and function declarations. The implementation of SRS further supports type abbreviations in the form of type  $x = T$ . Global variables are introduced as var  $T x = e$ . Function definitions of the form async<sup>2</sup>  $T f(\overline{U x}) \{\overline{V y} = \overline{E}; S\}$  are composed of a return type  $T$ , the function name  $f$ , a comma-separated list of parameters with their respective types  $\overline{U} \overline{x}$ , and the function body. In order to simplify variable scope validation, the body opens with the declaration and initialization of all local variables:  $\overline{V} u = e$  is a semi-colon-separated list of variable declarations. The initialization is mandatory since some types, such as refinement types, may not have a default value. The function's body consists of a statement S that defines the control flow and the return value. For functions to be treated asynchronously they must be declared as async. Functions that call other asynchronous function must also be declared as async.

#### 4.3 Type Checking

Statically type checking SRS programs is a major challenge given the rich type system of SRS and global imperative variables. It requires flow-sensitive typing (the effective type of an expression depends on its position in the control flow).

SRS programs are translated into verification conditions, i.e., logical formulas whose validity entails the correctness of the program. Following a popular approach initiated by  $Spec \# [4]$  $Spec \# [4]$ , these conditions are not generated directly but instead obtained through a translation into Boogie [\[5\]](#page-20-1), an intermediate language for program verification. Once a SRS program is translated into a Boogie program, it is up to the Boogie validator to generate the verification conditions and, resorting to an SMT solver, verify whether they hold.

At the basis of the translation is an axiomatization of the typing relation that is inspired by Whiley [\[29\]](#page-22-7). Values and types are modelled as sets. All SRS values, independently of their type, belong to the Boogie type Value. For each type, we introduce functions and axioms that define its subset of values. More concretely, given a type X (for example, **Integer**) and its internal representation Y in Boogie (**int**, in the example), the base functions and axioms are the following.

```
function isX(Value) returns (bool);
function toX(Value) returns (Y);
function fromX(Y) returns (Value);
axiom (forall y: Y :: isX(fromX(y)));
axiom (for all y: Y :: toX(fromX(y)) == y);axiom (forall v: Value :: isX(v) == fromX(toX(v)) == v;
```
Function isX checks whether a value belongs to type X and returns a Boogie boolean. Function toX converts the Boogie value to its internal representation Y, and fromX performs the inverse operation. The axioms define the properties of the functions. The first asserts that all values constructed from type Y belong to type X. The second and third axioms assert that toX and fromX are inverse functions. More complex types, such as arrays and objects, are represented by Boogie maps and require the introduction of additional functions and axioms.

Functions isX, toX and fromX are used for defining the translation of expressions and the predicate that checks whether the value of an expression is of a given type. This is illustrated below in simple cases: the translation of an SRS integer literal and an array access, and the predicate for the integer type.

 $\mathbf{V}[\![n]\!] = \text{front}(n)$   $\mathbf{F}[\![\text{int}](e) = \text{isInt}(e)$  $\mathbf{V}[\![e_1\left[ e_2 \right]\!] = \mathsf{getIndexValue}(\mathbf{V}[\![e_1]\!],\mathsf{toInt}(\mathbf{V}[\![e_2]\!]))$ 

The translation of SRS to Boogie is based on the collection of functions presented below. We discuss some cases that convey the main ideas of how the translation works. The full set of rules is available in the appendix.

 $V[\![e]\!] \equiv$  Boogie expression of type Value that represents expression e

 $\mathbf{F}[T] \equiv$  Boogie predicate that checks whether an expression is of type T

 $\mathbf{V}^*$ [ $e$ ]<sub>x</sub> = Sequence of Boogie statements that validates expression e

and places the corresponding Boogie expression in variable  $x$ 

- $W[T] \equiv$  Sequence of Boogie statements that validates type T
- $U\llbracket w=e \rrbracket \equiv$  Sequence of Boogie statements that validates assignment  $w=e$

 $\mathbf{B}[S] \equiv$  Boogie statement that represents statement S

 $\mathbf{B}[D] \equiv$  Boogie declaration that represents declaration D

The translation of REST calls and of specification triples to Boogie are the most interesting elements of the translation, as they accomplish the view of endpoints-as-functions discussed before. REST calls are translated to Boogie using a function, named restCall, that receives as parameters the REST method,

the translation of a string  $u'$  representing the URI template relative path  $u$ , and the request object, and returns the response object. Each specification triple is translated into an axiom relating the return value of restCall with the request call argument as follows.

$$
\mathbf{B}[\{e_1\}m\,u\{e_2\}]=\text{axiom (for all request: Value, response: Value::}\\\text{restCall}(m,\mathbf{V}[\![u']\!],\text{request})==\text{response}\wedge\\\mathbf{V}[\![e_1]\!]==\mathbf{V}[\![\text{true}]\!]\Rightarrow\mathbf{V}[\![e_2]\!]==\mathbf{V}[\![\text{true}]\!])
$$

The translation of REST calls is defined by the following rules:

$$
\mathbf{V}^*[\![m \, u \, e]\!]_x = \mathbf{V}^*[\![e]\!]_y; \text{ assert } \mathbf{F}[\![\text{Request}]\!](y);
$$

$$
x := \text{restCall}(m, \mathbf{V}[\![u]\!], y); \text{ assume } \mathbf{F}[\![\text{Response}]\!](x)
$$

$$
\mathbf{V}^*[\![\text{await } m \, u \, e]\!]_x = \mathbf{V}^*[\![m \, u \, e]\!]_x; \text{ have } g_1, \ldots, g_p
$$

Expression e in a synchronous REST call is validated and placed in a fresh variable y. Then an assert checks whether y is of type Request. Function restCall is called and its response is stored in variable  $x$ . The response is assumed to be of type Response. Note that when the request does not meet the pre-condition of any triple for the target endpoint, the axiomatization of restCall does not ensure anything about the response; it is only known that it belongs to the Response type. In asynchronous REST calls, the execution is suspended and, when resumed, the global variables may have changed. This is captured by the havoc statement, which assigns them arbitrary values (respecting the declaration types).

The type validation takes into account that types may contain expressions by descending the abstract syntax tree of types. The most important rule is the rule for where types  $(y, z$  are variables taken freshly).

 $\textbf{W}[\![(x\colon T \text{ where } e)]\!] = \textbf{W}[\![T]\!], \text{assume } \textbf{F}[\![T]\!](y); \textbf{V}^*[\![e[y/x]]\!]_z; \text{assert } \textbf{F}[\![\text{Boolean}]\!](z)$ 

We complete this brief presentation by addressing the translation of global variable declaration and functions. In the first rule, the declared type is captured by a Boogie where clause while the initialization is ignored as it is not relevant: whenever a procedure is called, nothing can be assumed about any global variable besides its declaration type. The validation of  $T$  and  $e$  is achieved via an additional, dummy, procedure f.

```
\mathbf{B}[T\ x = e] = \mathbf{var}\ x: Value where \mathbf{F}[T](x); V[T\ f() { return e }
\mathbf{B}[\![T\ f\ (T_1\ x_1,\ldots,T_n\ x_n\ )\ \{U_1\ y_1=e_1;\ \ldots\ ;\ U_m\ y_m=e_m\ ;\ S\ ]\!] =procedure f(x_1 : \text{Value}, \ldots, x_n : \text{Value}) returns (result : Value)
       requires \mathbf{F}[T_1](x_1) \wedge \cdots \wedge \mathbf{F}[T_n](x_n); ensures \mathbf{F}[T](result);
       modifies q_1, \ldots, q_n;
{
       var y_1, \ldots, y_m, w_1, \ldots, w_n : Value; w_1 := x_1; \ldots; w_n := x_n;\mathbf{W}[T_1]; \ldots; \mathbf{W}[T_n]; \mathbf{W}[U_1]; \ldots; \mathbf{W}[U_m]; \mathbf{W}[T]\mathbf{B}[\mathbf{y}_1 = e_1; \ldots; \mathbf{y}_m = e_m; S[w_1/x_1] \ldots [w_n/x_n]; return\mathbf{b}}
```
In the second rule, the immutability of procedures parameters in Boogie requires the declaration of new variables to use instead of the parameters in the function body. The requires clause checks whether the arguments belong to the parameters types and the ensures clause checks whether in all returning points of the procedure the result of the function matches the function type. The modifies clause asserts that all global variables can be modified by the procedure. The body of the procedure makes the validation of parameters types  $T_i$ , local variables types  $U_k$  and the return type T. The validation order allows that the validity of T and  $U_k$  depend on  $T_i$  and the validity of  $T_i$  depend on the  $T_j$ , for  $j < i$ , as in  $\{x: \text{int where } x > b/a\}$   $f(\{x: \text{int where } x! = 0\}$  a, int  $b\}$ ...}. Similarly to SRS, Boogie local variables must be declared at the beginning of a procedure, so all fresh variables required by the translation must also be declared before any Boogie statement.

#### 4.4 Transcompiling to JavaScript

Valid programs are transcompiled to JavaScript. The translation of REST calls is achieved by calling auxiliary functions, one for synchronous and another by asynchronous calls. The URL to the call is the expansion of the URI template; its parameters are defined by the field template of the request object. The expansion follows the RFC 6570 [\[19\]](#page-21-2), only for the level of URI templates supported by SRS. The content-type JSON is added to the request headers, so objects sent and received in the body are ensured to be of JSON format, and therefore having a direct translation to JS objects. The calls use XMLHttpRequest, an object that is supported by all browsers and devices.

Many REST APIs endpoints can only be used successfully with authentication, that is including a special token in the header authorization. The simpler and most common type of authentication is the Basic authentication scheme, defined by RFC 7617. This authentication is not secure and must be used with HTTPS. The token must be encoded in base64, according to RFC 4648, which is done by the native JavaScript function btoa. To simply this process, an additional header *basicAuthorization* is supported, that, before the call, performs the necessary encoding and adds the necessary authorization header.

The **await** and **async** keywords are directly translated to JavaScript. Functions that are asynchronous return a promise with the returning value, and the **await** operator reads that value.

### <span id="page-13-0"></span>5 Evaluation

This section addresses the evaluation of our approach. Ideally, we would like to compare the bug finding efficacy of our approach in "real code" with that of Wittern at al. [\[39\]](#page-23-1), the unique approach to statically checking REST calls that we are aware of. However, this was not really feasible, as to translate JavaScript code into SRS, requires to annotate the libraries used in the code and/or write adaptors that monitor the interface with those libraries.

In this way, to evaluate our approach, we used HeadREST to specify a variety of REST APIs and SRS to write and validate programs that exercise the different elements of the language while consuming REST APIs. The goal is to evaluate to what degree can SRS be used in examples which include complex REST calls that can be found in real examples.

Additionally, since SRS validator can be used for code that does not make any REST call, we also evaluate to what degree is the SRS validator able to meet well known verification challenges and how does its performance compare with similar verification tools.

In the next paragraphs we provide details about the specifications and programs we have developed, available in [\[9\]](#page-21-1).

#### <span id="page-13-2"></span>5.1 Verification Challenges

In 2008, Wide et al [\[38\]](#page-23-2) proposed a suite composed of eight incremental benchmarks for verification tools and techniques that prove total correction of objectbased and object-oriented software. We selected the first two verification problems in this suit, since the remaining ones were designed with inductive datatypes in mind (e.g., breadth search in trees or find in linked lists) and, hence, can not be addressed in SRS. We then searched for more problems in previous verification competitions that could be addressed by SRS and collected six additional problems: problems 1 and 2 from VSComp2010 [\[22\]](#page-21-6), challenge 1 and 3 of COST Verification Competition 2011 [\[8\]](#page-21-7), and problems 1 and 3 from VSTTE2012<sup>[6](#page-13-1)</sup>. In all four challenges we selected all problems that could be conceptually addressed by SRS.

 $#1$  Adding and Multiplying Numbers. Verify an operation that adds two numbers by repeated incrementing. Verify an operation that multiplies two numbers by repeated addition, using the first operation to do the addition. Make one algorithm iterative, the other recursive.

<span id="page-13-1"></span><sup>6</sup> <https://sites.google.com/site/vstte2012/compet>

- $#2$  Binary Search in an Array. Verify an operation that uses binary search to find a given entry in an array of entries that are in sorted order.
- $\#3$  Sum and Max. Compute the sum and max of the elements of an array and prove that the sum is less or equal that max times the length of the array.
- $#4$  Inverse. Compute the inverse B of a sequence A and prove that B is indeed an inverse of A.
- $#5$  Two-way Sort. Two-way sort algorithm of a boolean array, which sorts the array using only swaps. Prove that the array is sorted in increasing order and is a permutation of its initial contents.
- $#6$  Max Array. Given a non-empty integer array, verify that the index returned by a given algorithm points to an element maximal in the array.
- $#7$  Two Duplicates. Given an integer array of length greater or equal than 2 with at least two duplicates, find such two values.
- #8 Ring Buffer. Implement a queue data structure using a ring buffer and prove safety and a test harness.

For comparing the performance of the SRS validator against similar verification tools, we choose the Dafny verifier [\[23\]](#page-22-8) since it also uses Boogie as an intermediate language, also relies on the Z3 SMT solver for discharging proof obligations, and offers the option of compiling to JavaScript. Moreover, Dafny solutions for all problems under consideration are available at the language's GitHub repository<sup>[7](#page-14-0)</sup>.

We were able to solve 6 out of the 8 problems  $(75\%)$ :  $\#1-\#3$ ,  $\#5$ ,  $\#6$  and  $#8$ . The solutions in SRS for all but problem  $#8$  are similar to those available for Dafny, with refinement types for the  $I/O$  behaviour of functions capturing what in Dafny is expressed through method contracts. Our solution to problem #5 returns the sorted array rather than performing sort in place, since SRS does not support references. In problem  $#6$  we used an additional variable solely for the purpose of reasoning about the program. In Dafny, these variables can be declared as ghost variables (so that they do not play any role at run time), but this is not the case in SRS. Our solution to problem #8 is quite different from that available for Dafny, which is based on the definition of a class Queue implemented with a ring buffer. In SRS, the underlying data structure is defined as a type and queue operations are implemented as functions over elements of this type.

```
Type RingBuffer = b: {
 data: Integer[], // buffer contents
 sizeof: Positive, // buffer capacity
  ?first: Integer, // head of queue, if any
 len: Natural // queue length
} where
  (b.len > 0 ==> (b in {first: Natural} && b.first <
    length(b.data))) &&
 b.sizeof == length(b.data)
```
<span id="page-14-0"></span><sup>7</sup> <https://github.com/dafny-lang/dafny>

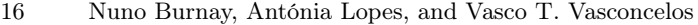

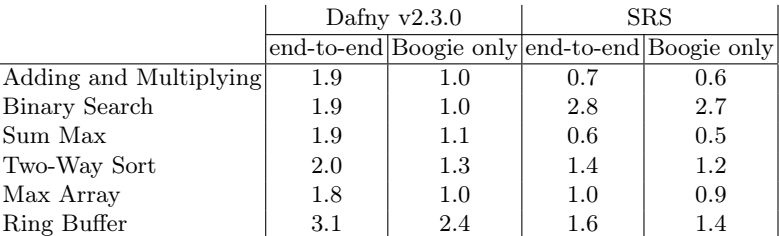

<span id="page-15-0"></span>Table 1. Comparison between Dafny and SRS execution time (in seconds)

We were able to validate the test harness, with assertions concerning the head of a queue after several enqueue and dequeue operations. The FIFO semantics of the queue, which is expressed as a Queue invariant in the Dafny solution, is not expressible in SRS. On what concerns problems  $#4$  and  $#7$ , we were not able to find satisfactory solutions. In both cases, there are some important properties that depend on loop invariants that the SRS validator is not able to prove (even increasing the timeout, the validator does not reach any conclusion).

Table [1](#page-15-0) presents a comparison of the execution times of Dafny and SRS. Benchmarking was performed on a machine with an Intel Core i7-7700HQ CPU, with 2.80 GHz and 16 GB of RAM memory, under Windows 10. The two verifiers were run under the same versions of Boogie and Z3; the times reported are the average of three runs. The table shows i) the execution time of each tool running from a command line (end-to-end), which includes the parsing, validation and translation to JavaScript, and ii) the execution time of the validation step, which is achieved, in both cases, by executing the Boogie validator over the generated Boogie code. The performance of the two tools is relatively similar, with SRS being faster in all but one case. The validation of the Boogie programs generated by Dafny takes 36% longer on average.

#### 5.2 Consuming REST APIs

We used SRS to write programs that consume publicly available APIs and do not require authentication, including  $PetStore^8$  $PetStore^8$  and  $DummyAPI^9$  $DummyAPI^9$  as well as programs that consume real-world off-the-shelf services such as Instagram, GitHub and GitLab. Since API calls in SRS are checked against HeadREST specifications, we had also to develop HeadREST specifications for the chosen APIs describing the behaviour of the relevant endpoints. In what follows we provide details about three of these case studies (additional information in [\[10\]](#page-21-8)).

Instagram We developed in SRS a solution alternative to the JavaScript function in Section [2.](#page-2-0) The application allows users to find Instagram photos by tag or location and calls the different endpoints of the Instagram API which supports search for i) locations by geographic coordinate, ii) photos by location and

<span id="page-15-1"></span><sup>8</sup> <https://petstore.swagger.io>

<span id="page-15-2"></span><sup>9</sup> <http://dummy.restapiexample.com>

iii) photos by tag. The solution is based on a SRS program defining asynchronous functions for calling the API, similar to that presented in Figure [3.](#page-5-1) These functions are available in the generated JavaScript code and used by the program that manipulates the DOM. We additionally developed a program for showing the recent comments on media for a user, given its identifier, which requires to call three other endpoints: one to get the ids of recent media, another to get the comments for each of them and a third one to get information about the user. Both programs use the same specification with the behaviour of the 6 endpoints.

 $GitHub$  We developed an SRS program that offers a function getUserById(int) id) to obtain a GitHub user given its id with return type (u: User **where** u.id == id)|NotFoundError. Since the GitHub REST API does not have an endpoint that supports this operation (to get the representation of individual users, one needs to provide the username), our program sends a GET request to /users?since=id-1 if id is a positive integer. According to the API documentation, this endpoint lists all users, in the order that they signed up on GitHub. This is done by pagination: each call retrieves a sublist of all users. The start of the sublist is defined by the optional parameter since. If case the parameter is not present, then its value is assumed to be zero. In the HeadREST specification of GitHub we were able to precisely express this behaviour. One of the assertions included in the specification states that if the request provides a value for since that is a natural number, then the array of users provided in the response body starts with a user whose id is equal to since+1. This assertion is essential to prove that if a user is obtained, it has the id provided in the function argument and, hence, that the return type of the function is valid.

The endpoint /**get** users{?since} can also be used for searching for an user with certain characteristics. We used it to define a function getSiteAdmin() with return type (u: User **where** u.site\_admin)|AdminNotFound that searches over the GitHub users to find an administrator. The search code gets the various pages of users and stops when one of them contains an user with admin privileges, or when no admin was found on all pages, in which case an error message is returned. The fact that the function type checks ensures that the returned user representation (if any) is an indeed an administrator.

In GitHub each user has a set of repositories, and each repository has a set of collaborators and a list of commits, each with its author. We programmed a function that gets the collaborators of a repository that did not contribute to a project, i.e., did not make a commit. The function crosses the information obtained in two different endpoints: one /repos/{owner}/{repo}/collaborators, for retrieving the collaborators of a given repository repo for a given user owner and another /repos/{owner}/{repo}/commits, for retrieving the list of commits of the repository. As the repository may be private, the function receives a key that must give authorization to access the repository information, and that is added to the request header.

GitLab is the Git manager that our students use to develop their course projects. We used SRS to program functions that automate tasks we recurrently perform

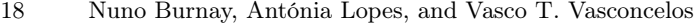

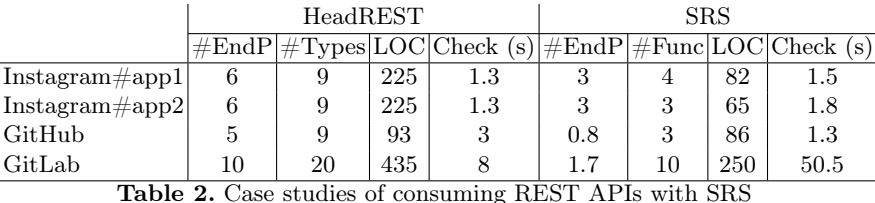

<span id="page-17-0"></span>manually. For instance, we programmed a function to remove a user from all projects owned by another user. This function uses three endpoints, one of them involving request and response types particularly large—the request has more than 10 optional parameters and the response body is an array of an object type with more than 30 fields, several of them also objects. The type of the response is used, for instance, to validate the expression response.body[i].namespace.name that occurs in the body of the function. Another interesting example is the function getWikisFromProject(string token, int|string id, boolean withContent) we defined in SRS to get the wikis from a project, identified by its integer id or a string that is the URL-encoded path of the project (and, hence, of type int|string). This function uses an endpoint that has an optional parameter to indicate whether the response should have the content of the wikis. The behaviour of GitLab at this endpoint was specified in HeadREST as shown below and allows SRS validator to find errors in accesses to response.body[i].content, e.g., if the code does not guarantee that such access is performed only if the value sent in request.template.with\_content is true.

```
{ request in {template: {id: String|Integer, ?with_content: Boolean}} }
      get '/projects/{id}/wikis{?private_token,with_content}'
{ (response.code == 200 ==> response in {body: Wiki[]}) &&
 (response.code == 200 && request.template in {with_content: Boolean}
   && request.template.with_content ==>
       response.body in (Wiki & {content:String})[]) }
```
Table [2](#page-17-0) presents additional information about the 3 case studies. The first group of columns addresses HeadREST specifications and shows the number of endpoints that were specified, the number of types that were defined, the number of lines and the validation time, in seconds. The second group of columns, which addresses SRS client programs, shows the number of endpoints that were consumed, the number of functions that were defined, the number of lines of code and the validation time, in seconds. The validation the time of SRS programs presented in the table does not consider validation time of the specification, since this step does not need to be repeated (unless the specification changes). The time benchmarks were taken in the same conditions described in Section [5.1.](#page-13-2)

Overall, these examples demonstrate that HeadREST supports the specification of a variety of API endpoints found in real examples and is able to capture important properties of these endpoints that were previously available only in natural language. During the development of the client programs we could witness that the formalisation of properties allowed SRS to find all sort of errors in our code, in particular, errors in the invocations of the underlying services (invalid or missing data in the requests or use of incorrect URLs) and errors in the use of the data sent in the response. In terms of performance, we witness what is also evident in the results in Table [2:](#page-17-0) the complexity of the types involved in REST calls significantly slows the validation process when the correctness of the code strongly depends on these types. This problem can be alleviated by placing functions whose validation is too demanding in separated source files.

### <span id="page-18-0"></span>6 Related Work

Static verification of JavaScript code has been the main research topic for clientside coding in the last few years [\[32\]](#page-22-9). Neverthless, research concerning the verification of consumer code of REST APIs for JavaScript-like client-side languages is slim and the solutions proposed tend to be quite limited.

Solutions for helping finding bugs in scripts come in the form of a varied set of languages and tools. JSHint [\[21\]](#page-21-9) scans JavaScript code for suspicious usage; Thiemann [\[33\]](#page-22-10) and Anderson et al. [\[1\]](#page-20-5) propose type system for subsets of JavaScript; TypeScript [\[6\]](#page-20-3), Dart [\[12\]](#page-21-10), and Flow [\[15\]](#page-21-11) are languages that were developed with the goal of statically detecting type-related errors in JavaScript-like languages. Languages such as Dependent JavaScript [\[11\]](#page-21-12) and Refined TypeScript [\[36\]](#page-23-3) incorporate sophisticated type systems, but the power of the e in T predicate and semantic subtyping (supported by SRS) seems to be particularly suited for programming REST clients Whiley [\[29\]](#page-22-7) is a programming language that features a rich type system and flow typing; it uses Boogie only to check the verification conditions [\[34\]](#page-22-11). Contrary to SRS, neither of these solutions specifically addresses REST calls.

TypeScript<sub>IPC</sub>  $[27]$  extends TypeScript with the ability to describe the presence or absence of properties in objects, a feature that HeadREST and SRS can easily describe and for which a derived predicate isdefined was introduced (cf. Section [3\)](#page-5-0). Like all the languages discussed above,  $TypeScript_{IPC}$  does not provide explicit support for REST calls.

The tool by Wittern et al. [\[39\]](#page-23-1), discussed in the introduction, statically checks web API requests in JavaScript code, focusing on ajax requests made via jQuery [\[18\]](#page-21-13). The tool uses a field-based call graph to make the necessary string analyses on the JavaScript method calls and is able to check whether calls to endpoints match a valid URI template in the API specification and the request has the expected data. Such errors are easier to check in SRS since the construction of URIs is limited to URI template instantiation (thus ruling out the construction of new URIs via string operations such as concatenation). In contrast, the verification supported by SRS that the request has the expected data is beyond reach of Wittern et al. for the rich, non-OpenAPI, data definitions. RESTyped Axios [\[13\]](#page-21-14) is a client-side tool that verifies REST calls in TypeScript against RESTyped specifications, with requests made via the Axios framework [\[3\]](#page-20-6). RESTyped allows to define strongly-typed routes and Axios checks at compile time whether the URLs are valid and whether the types of the

#### 20 Nuno Burnay, Antónia Lopes, and Vasco T. Vasconcelos

members passed on requests and accessed on responses correspond to the ones declared in the specification. These two approaches fail to detect many of the defects at the reach of SRS, including those related to complex restrictions on input data of REST calls (not expressible in the adopted specification languages) or the misuse of the return data.

Whip  $\left[37\right]$  is a contract system for services that uses a dependent type system to monitor services at run-time and check whether they respect their advertised interfaces. Whip offers a high-order contract language that, similarly to HeadREST, addresses the lack of expressiveness of IDLs to capture non-trivial properties that can be found in the documentation of popular services. Whip focus is on the specification of properties that cross-cut more than one service (e.g., properties that describe how a client of one system should use a reply to interact with another) and, by using contracts, addresses the specification of the expectations and promises of a service to other services.

### <span id="page-19-0"></span>7 Conclusion

We present a framework for statically checking code that consumes APIs. Relevant aspects of APIs are described with HeadREST, a specification language featuring refinement types and semantic subtyping. The consumer code itself is written in SRS, a variant of JavaScript with explicit primitives for synchronous and asynchronous REST calls. HeadREST specifications are validated by resorting to an SMT solver to discharge semantic subtyping goals. API consumer code is checked via a translation to Boogie. We validate our approach by writing in SRS various benchmarks from the literature. We further report on three case studies of consumer code for popular APIs (Instagram, GitHub, and GitLab).

Much remains to be done; we sketch a few ideas for future work.

References The lack of references is the most relevant difference between SRS and JavaScript. Introducing references in objects and arrays is not trivial and adds additional complexity to the Boogie translation. Dafny [\[23\]](#page-22-8) devised a clever solution using object references in its translation to Boogie, but the technique does not carry straightforwardly to refinement types. A preliminary experience showed that this extension substantially increases the validation time.

Functions as values Functions are values in JavaScript. They are particularly useful in JavaScript when used with asynchronous code, since callbacks are often used. Adding functions as values will make SRS one step closer to JavaScript. We envisage no major difficulty in this extension.

External functions Since SRS compiles to JavaScript, programmers may take advantage of its latter's standard libraries. To use JavaScript functions in SRS code, their signatures are required. We plan to address this issue possibly by following the TypeScript approach.

Inconsistent specifications HeadREST specifications may feature inconsistent triples. This aspect does not influence the validation of HeadREST specifications, since each triple is validated independently, but it can affect the validation of SRS programs. Specifications featuring inconsistent triples induce inconsistent Boogie axiomatizations, allowing programs with typing errors to be validated. It is therefore important to detect inconsistent HeadREST specifications.

URI templates The relative URL endpoint for making a REST call must be a string literal, that matches an URI template in the imported HeadREST specification. Therefore, currently it is not possible to construct the URL string with the values of the URI template variables, but these must be indirectly indicated in the object request. With the introduction of UriTemplates as values, as in HeadREST, the REST calls may be simpler and more similar with what if found in JavaScript code.

## References

- <span id="page-20-5"></span>1. Anderson, C., Giannini, P., Drossopoulou, S.: Towards type inference for JavaScript. In: Black, A.P. (ed.) ECOOP 2005 - Object-Oriented Programming, 19th European Conference, Glasgow, UK, July 25-29, 2005, Proceedings. Lecture Notes in Computer Science, vol. 3586, pp. 428–452. Springer (2005). [https://doi.org/10.1007/11531142\\_19](https://doi.org/10.1007/11531142_19)
- <span id="page-20-0"></span>2. Aué, J., Aniche, M.F., Lobbezoo, M., van Deursen, A.: An exploratory study on faults in web API integration in a large-scale payment company. In: Paulisch, F., Bosch, J. (eds.) Proceedings of the 40th International Conference on Software Engineering: Software Engineering in Practice, ICSE (SEIP) 2018, Gothenburg, Sweden, May 27 - June 03, 2018. pp. 13–22. ACM (2018). <https://doi.org/10.1145/3183519.3183537>
- <span id="page-20-6"></span>3. Axios: Promise based HTTP client for the browser and node.js, [https://github.](https://github.com/axios/axios) [com/axios/axios](https://github.com/axios/axios)
- <span id="page-20-4"></span>4. Barnett, M., Fähndrich, M., Leino, K.R.M., Müller, P., Schulte, W., Venter, H.: Specification and verification: The Spec# experience. Communications of the ACM 54(6), 81–91 (June 2011)
- <span id="page-20-1"></span>5. Barnett, M., Chang, B.E., DeLine, R., Jacobs, B., Leino, K.R.M.: Boogie: A modular reusable verifier for object-oriented programs. In: de Boer, F.S., Bonsangue, M.M., Graf, S., de Roever, W.P. (eds.) Formal Methods for Components and Objects, 4th International Symposium, FMCO 2005, Amsterdam, The Netherlands, November 1-4, 2005, Revised Lectures. Lecture Notes in Computer Science, vol. 4111, pp. 364–387. Springer (2005). [https://doi.org/10.1007/11804192\\_17](https://doi.org/10.1007/11804192_17)
- <span id="page-20-3"></span>6. Bierman, G.M., Abadi, M., Torgersen, M.: Understanding TypeScript. In: Jones, R.E. (ed.) ECOOP 2014 - Object-Oriented Programming - 28th European Conference, Uppsala, Sweden, July 28 - August 1, 2014. Proceedings. Lecture Notes in Computer Science, vol. 8586, pp. 257–281. Springer (2014). [https://doi.org/10.1007/978-3-662-44202-9\\_11](https://doi.org/10.1007/978-3-662-44202-9_11)
- <span id="page-20-2"></span>7. Bierman, G.M., Gordon, A.D., Hritcu, C., Langworthy, D.E.: Semantic subtyping with an SMT solver. J. Funct. Program.  $22(1)$ ,  $31-105$   $(2012)$ . <https://doi.org/10.1017/S0956796812000032>
- 22 Nuno Burnay, Antónia Lopes, and Vasco T. Vasconcelos
- <span id="page-21-7"></span>8. Bormer, T., Brockschmidt, M., Distefano, D., Ernst, G., Filliâtre, J., Grigore, R., Huisman, M., Klebanov, V., Marché, C., Monahan, R., Mostowski, W., Polikarpova, N., Scheben, C., Schellhorn, G., Tofan, B., Tschannen, J., Ulbrich, M.: The COST IC0701 verification competition 2011. In: Beckert, B., Damiani, F., Gurov, D. (eds.) Formal Verification of Object-Oriented Software - International Conference, FoVeOOS 2011, Turin, Italy, October 5-7, 2011, Revised Selected Papers. Lecture Notes in Computer Science, vol. 7421, pp. 3–21. Springer (2011). [https://doi.org/10.1007/978-3-642-31762-0\\_2](https://doi.org/10.1007/978-3-642-31762-0_2)
- <span id="page-21-1"></span>9. Burnay, N.: SafeRESTScript Eclipse plugin (2020), [http://rss.di.fc.ul.pt/tools/](http://rss.di.fc.ul.pt/tools/confident/#Downloads) [confident/#Downloads](http://rss.di.fc.ul.pt/tools/confident/#Downloads)
- <span id="page-21-8"></span>10. Burnay, N., Lopes, A., Vasconcelos, V.T.: SafeRESTScript Case Studies (2020), [http://download.rss.di.fc.ul.pt/confident/paper\\_examples/](http://download.rss.di.fc.ul.pt/confident/paper_examples/)
- <span id="page-21-12"></span>11. Chugh, R., Herman, D., Jhala, R.: Dependent types for JavaScript. In: Leavens, G.T., Dwyer, M.B. (eds.) Proceedings of the 27th Annual ACM SIGPLAN Conference on Object-Oriented Programming, Systems, Languages, and Applications, OOPSLA 2012, part of SPLASH 2012, Tucson, AZ, USA, October 21-25, 2012. pp. 587–606. ACM (2012). <https://doi.org/10.1145/2384616.2384659>
- <span id="page-21-10"></span>12. Dart: The Dart programming language, <https://www.dartlang.org/>
- <span id="page-21-14"></span>13. Dezfuli-Arjomandi, A.: Introducing RESTyped: End-to-end typing for REST APIs with TypeScript (2017), [https://blog.falcross.com/](https://blog.falcross.com/introducing-restyped-end-to-end-typing-for-rest-apis-with-typescript/) [introducing-restyped-end-to-end-typing-for-rest-apis-with-typescript/](https://blog.falcross.com/introducing-restyped-end-to-end-typing-for-rest-apis-with-typescript/)
- <span id="page-21-3"></span>14. Dunfield, J., Krishnaswami, N.R.: Complete and easy bidirectional typechecking for higher-rank polymorphism. In: Morrisett, G., Uustalu, T. (eds.) ACM SIGPLAN International Conference on Functional Programming, ICFP'13, Boston, MA, USA - September 25 - 27, 2013. pp. 429–442. ACM (2013). <https://doi.org/10.1145/2500365.2500582>
- <span id="page-21-11"></span>15. Facebook: Flow: A static type checker for JavaScript, <https://flow.org/>
- <span id="page-21-4"></span>16. Ferreira, F., Pientka, B.: Bidirectional elaboration of dependently typed programs. In: Chitil, O., King, A., Danvy, O. (eds.) Proceedings of the 16th International Symposium on Principles and Practice of Declarative Programming, Kent, Canterbury, United Kingdom, September 8-10, 2014. pp. 161–174. ACM (2014). <https://doi.org/10.1145/2643135.2643153>
- <span id="page-21-0"></span>17. Fielding, R.T., Taylor, R.N.: Principled design of the modern web architecture. ACM Trans. Internet Techn.  $2(2)$ ,  $115-150$  (2002). <https://doi.org/10.1145/514183.514185>
- <span id="page-21-13"></span>18. jQuery Foundation: jQuery, <https://api.jquery.com>
- <span id="page-21-2"></span>19. Gregorio, J., Fielding, R.T., Hadley, M., Nottingham, M., Orchard, D.: URI template. RFC 6570, 1–34 (2012). <https://doi.org/10.17487/RFC6570>
- <span id="page-21-5"></span>20. Hoare, C.A.R.: An axiomatic basis for computer programming. Commun. ACM 12(10), 576–580 (1969). <https://doi.org/10.1145/363235.363259>
- <span id="page-21-9"></span>21. JSHint: JSHint, a static code analysis tool for JavaScript, [https://jshint.com/](https://jshint.com/about/) [about/](https://jshint.com/about/)
- <span id="page-21-6"></span>22. Klebanov, V., Müller, P., Shankar, N., Leavens, G.T., Wüstholz, V., Alkassar, E., Arthan, R., Bronish, D., Chapman, R., Cohen, E., Hillebrand, M.A., Jacobs, B., Leino, K.R.M., Monahan, R., Piessens, F., Polikarpova, N., Ridge, T., Smans, J., Tobies, S., Tuerk, T., Ulbrich, M., Weiß, B.: The 1st verified software competition: Experience report. In: Butler, M.J., Schulte, W. (eds.) FM 2011: Formal Methods - 17th International Symposium on Formal Methods, Limerick, Ireland, June 20- 24, 2011. Proceedings. Lecture Notes in Computer Science, vol. 6664, pp. 154–168. Springer (2011). [https://doi.org/10.1007/978-3-642-21437-0\\_14](https://doi.org/10.1007/978-3-642-21437-0_14)
- <span id="page-22-8"></span>23. Leino, K.R.M.: Dafny: An automatic program verifier for functional correctness. In: Clarke, E.M., Voronkov, A. (eds.) Logic for Programming, Artificial Intelligence, and Reasoning - 16th International Conference, LPAR-16, Dakar, Senegal, April 25-May 1, 2010, Revised Selected Papers. Lecture Notes in Computer Science, vol. 6355, pp. 348–370. Springer (2010). [https://doi.org/10.1007/978-3-642-17511-](https://doi.org/10.1007/978-3-642-17511-4_20) [4\\_20](https://doi.org/10.1007/978-3-642-17511-4_20)
- <span id="page-22-1"></span>24. Levin, G.: The rise of REST API (2015), [https://blog.restcase.com/](https://blog.restcase.com/the-rise-of-rest-api/) [the-rise-of-rest-api/](https://blog.restcase.com/the-rise-of-rest-api/)
- <span id="page-22-6"></span>25. Meyer, B.: Object-Oriented Software Construction, 2nd Edition. Prentice-Hall (1997)
- <span id="page-22-5"></span>26. de Moura, L.M., Bjørner, N.: Z3: an efficient SMT solver. In: Ramakrishnan, C.R., Rehof, J. (eds.) Tools and Algorithms for the Construction and Analysis of Systems, 14th International Conference, TACAS 2008, Held as Part of the Joint European Conferences on Theory and Practice of Software, ETAPS 2008, Budapest, Hungary, March 29-April 6, 2008. Proceedings. Lecture Notes in Computer Science, vol. 4963, pp. 337–340. Springer (2008). [https://doi.org/10.1007/978-3-540-78800-](https://doi.org/10.1007/978-3-540-78800-3_24) [3\\_24](https://doi.org/10.1007/978-3-540-78800-3_24)
- <span id="page-22-12"></span>27. Oostvogels, N., Koster, J.D., Meuter, W.D.: Static typing of complex presence constraints in interfaces. In: Millstein, T.D. (ed.) 32nd European Conference on Object-Oriented Programming, ECOOP 2018, July 16-21, 2018, Amsterdam, The Netherlands. LIPIcs, vol. 109, pp. 14:1–14:27. Schloss Dagstuhl - Leibniz-Zentrum für Informatik (2018). <https://doi.org/10.4230/LIPIcs.ECOOP.2018.14>
- <span id="page-22-2"></span>28. OpenAPI: <https://swagger.io/specification/>
- <span id="page-22-7"></span>29. Pearce, D.J., Groves, L.: Whiley: A platform for research in software verification. In: Erwig, M., Paige, R.F., Wyk, E.V. (eds.) Software Language Engineering - 6th International Conference, SLE 2013, Indianapolis, IN, USA, October 26-28, 2013. Proceedings. Lecture Notes in Computer Science, vol. 8225, pp. 238–248. Springer  $(2013)$ . https://doi.org/10.1007/978-3-319-02654-1 13
- <span id="page-22-4"></span>30. Pierce, B.C., Turner, D.N.: Local type inference. In: MacQueen, D.B., Cardelli, L. (eds.) POPL '98, Proceedings of the 25th ACM SIGPLAN-SIGACT Symposium on Principles of Programming Languages, San Diego, CA, USA, January 19-21, 1998. pp. 252–265. ACM (1998). <https://doi.org/10.1145/268946.268967>
- <span id="page-22-0"></span>31. Richardson, L., Ruby, S.: RESTful web services - web services for the real world. O'Reilly (2007)
- <span id="page-22-9"></span>32. Sun, K., Ryu, S.: Analysis of JavaScript programs: Challenges and research trends. ACM Comput. Surv. 50(4), 59:1–59:34 (2017). <https://doi.org/10.1145/3106741>
- <span id="page-22-10"></span>33. Thiemann, P.: Towards a type system for analyzing JavaScript programs. In: Sagiv, S. (ed.) Programming Languages and Systems, 14th European Symposium on Programming,ESOP 2005, Held as Part of the Joint European Conferences on Theory and Practice of Software, ETAPS 2005, Edinburgh, UK, April 4-8, 2005, Proceedings. Lecture Notes in Computer Science, vol. 3444, pp. 408–422. Springer (2005). [https://doi.org/10.1007/978-3-540-31987-0\\_28](https://doi.org/10.1007/978-3-540-31987-0_28)
- <span id="page-22-11"></span>34. Utting, M., Pearce, D.J., Groves, L.: Making Whiley Boogie! In: Polikarpova, N., Schneider, S. (eds.) Integrated Formal Methods - 13th International Conference, IFM 2017, Turin, Italy, September 20-22, 2017, Proceedings. Lecture Notes in Computer Science, vol. 10510, pp. 69–84. Springer (2017). [https://doi.org/10.1007/978-](https://doi.org/10.1007/978-3-319-66845-1_5) [3-319-66845-1\\_5](https://doi.org/10.1007/978-3-319-66845-1_5)
- <span id="page-22-3"></span>35. Vasconcelos, V.T., Martins, F., Lopes, A., Burnay, N.: HeadREST: A specification language for RESTful APIs. In: Boreale, M., Corradini, F., Loreti, M., Pugliese,

24 Nuno Burnay, Antónia Lopes, and Vasco T. Vasconcelos

R. (eds.) Models, Languages, and Tools for Concurrent and Distributed Programming - Essays Dedicated to Rocco De Nicola on the Occasion of His 65th Birthday. Lecture Notes in Computer Science, vol. 11665, pp. 428–434. Springer (2019). [https://doi.org/10.1007/978-3-030-21485-2\\_23](https://doi.org/10.1007/978-3-030-21485-2_23)

- <span id="page-23-3"></span>36. Vekris, P., Cosman, B., Jhala, R.: Refinement types for TypeScript. In: Krintz, C., Berger, E. (eds.) Proceedings of the 37th ACM SIGPLAN Conference on Programming Language Design and Implementation, PLDI 2016, Santa Barbara, CA, USA, June 13-17, 2016. pp. 310–325. ACM (2016). <https://doi.org/10.1145/2908080.2908110>
- <span id="page-23-4"></span>37. Waye, L., Chong, S., Dimoulas, C.: Whip: higher-order contracts for modern services. PACMPL 1(ICFP), 36:1–36:28 (2017). <https://doi.org/10.1145/3110280>
- <span id="page-23-2"></span>38. Weide, B.W., Sitaraman, M., Harton, H.K., Adcock, B.M., Bucci, P., Bronish, D., Heym, W.D., Kirschenbaum, J., Frazier, D.: Incremental benchmarks for software verification tools and techniques. In: Shankar, N., Woodcock, J. (eds.) Verified Software: Theories, Tools, Experiments, Second International Conference, VSTTE 2008, Toronto, Canada, October 6-9, 2008. Proceedings. Lecture Notes in Computer Science, vol. 5295, pp. 84–98. Springer (2008). [https://doi.org/10.1007/978-](https://doi.org/10.1007/978-3-540-87873-5_10) [3-540-87873-5\\_10](https://doi.org/10.1007/978-3-540-87873-5_10)
- <span id="page-23-1"></span>39. Wittern, E., Ying, A.T.T., Zheng, Y., Dolby, J., Laredo, J.A.: Statically checking web API requests in JavaScript. In: Uchitel, S., Orso, A., Robillard, M.P. (eds.) Proceedings of the 39th International Conference on Software Engineering, ICSE 2017, Buenos Aires, Argentina, May 20-28, 2017. pp. 244–254. IEEE / ACM (2017). <https://doi.org/10.1109/ICSE.2017.30>
- <span id="page-23-0"></span>40. Wittern, E., Ying, A.T.T., Zheng, Y., Laredo, J.A., Dolby, J., Young, C.C., Slominski, A.: Opportunities in software engineering research for web API consumption. In: 1st IEEE/ACM International Workshop on API Usage and Evolution, WAPI@ICSE 2017, Buenos Aires, Argentina, May 23, 2017. pp. 7–10. IEEE Computer Society (2017). <https://doi.org/10.1109/WAPI.2017.1>

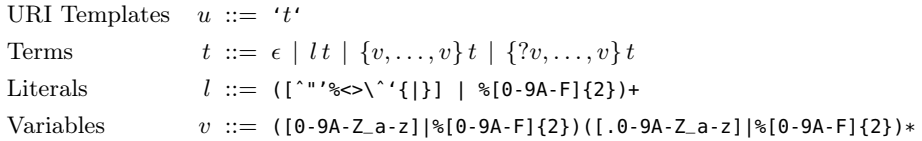

<span id="page-24-0"></span>Fig. 6. The syntax of URI templates

 $\frac{+ t - T}{\sigma}$  $\vdash 't' \to T \quad \vdash \epsilon \to \{\}$  $\frac{+ t - T}{t}$  $\vdash l t \to T$  $\frac{0}{1} t \rightarrow T$  $\vdash \{?{\overline{v}}\}\, t \to T$  $\vdash t \rightarrow T$  $\vdash \{\overline{v}\}\, t \to T\&\{\text{template} \colon \{v \colon \mathsf{Any}\}\}\$ 

<span id="page-24-1"></span>Fig. 7. URI template type extraction:  $\vdash u \rightarrow T$ 

# A URI Templates

URI template syntax: Figure [6.](#page-24-0) URI template extraction: Figure [7.](#page-24-1)

### B The extraction functions

Normal disjunction: Figure [8.](#page-25-0) Type normalisation: Figure [9.](#page-25-1) Extraction of object field type: Figure [10.](#page-26-0) Extraction of array item type: Figure [11.](#page-26-1)

### C The Complete Translation of SRS to Boogie

Translation of expressions: Figure [12.](#page-26-2) Translation of types as predicates: Figure [13.](#page-27-0) Translation of operator names: Figure [14.](#page-27-1) Translation of expressions with type validation: Figure [15.](#page-28-0) Translation of type formation: Figure [16.](#page-28-1) Translation of variable update: Figure [17.](#page-29-0) Translation of statements: Figure [18.](#page-29-1) Translation of function definitions: Figure [19.](#page-29-2)

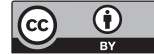

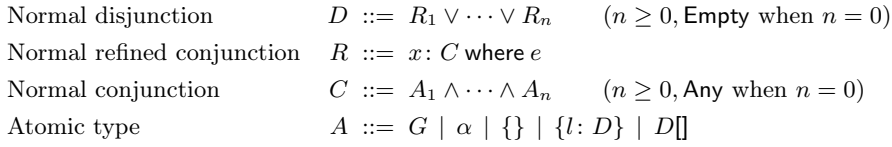

<span id="page-25-0"></span>Fig. 8. Disjunctive normal form types

 $norm(Any) \triangleq Any$ norm $(G) \triangleq y$ : G where true norm $(\alpha) \triangleq y$ :  $\alpha$  where true norm( $\{\}\$ )  $\triangleq$   $y$ :  $\{\}$  where true norm $({l: T}) \triangleq y : {l: T}$  where true norm $(T[]) \triangleq y$ :  $T[]$  where true  $\mathrm{norm}(x \colon T \text{ where } e) \triangleq \bigvee^{n}$  $i=1$  $\mathrm{conj}_{\mathrm{DD}}(x_i\colon C_i$  where  $e_i,\mathrm{norm}_r(x\colon C_i$  where  $e))$ if  $\bigvee^n$  $i=1$  $(x_i : C_i$  where  $e_i) = \text{norm}_r(T)$ 

norm<sub>r</sub>(x: C where x in T)  $\triangleq$  norm(C & T) if  $x \notin$  fv(T)  $norm_r(x: C$  where  $e_1 | e_2) \triangleq norm_r(x: C$  where  $e_1 \vee norm_r(x: C$  where  $e_2)$  $norm<sub>r</sub>(x: C where  $e_1 \& e_2$ )  $\triangleq$   $conj<sub>DD</sub>(norm<sub>r</sub>(x: C where  $e_1$ ), norm<sub>r</sub>(x: C where  $e_2$ ))$$ norm<sub>r</sub> $(x: C$  where  $e) \triangleq x: C$  where  $e$  otherwise

conj<sub>DD</sub> $((R_1 \vee \cdots \vee R_n), D) \triangleq \text{conj}_{RD}(R_1, D) \vee \cdots \vee \text{conj}_{RD}(R_n, D)$ conj $_{\text{RD}}(R,(R_1 \vee \cdots \vee R_n)) \triangleq \text{conj}_{\text{RR}}(R,R_1) \vee \cdots \vee \text{conj}_{\text{RR}}(R,R_n)$ conj $R_R(x_1 : C_1$  where  $e_1, x_2 : C_2$  where  $e_2) \triangleq y : C_1 \wedge C_2$  where  $[y/x_1]e_1 \& [y/x_2]e_2$ where  $y$  is a fresh variable in all cases

<span id="page-25-1"></span>**Fig. 9.** Type normalisation:  $\text{norm}(T) = D$ 

$$
\frac{R_i \cdot l \sim U_i \quad \forall i \in 1..n}{(R_1 \mid \ldots \mid R_n) \cdot l \sim (U_1 \mid \ldots \mid U_n)}
$$
 (Field Disj)

$$
\frac{C.l \rightsquigarrow U}{(x \colon C \text{ where } e) \cdot l \rightsquigarrow U}
$$
 (Field Refine)

$$
\frac{(S = \{U_i \mid A_i, l \rightsquigarrow U_i\}) \neq \emptyset}{(A_1 \& \dots \& A_n).l \rightsquigarrow (\& S)} \qquad \frac{\{l : T\}.l \rightsquigarrow T}{\{l : T\}.l \rightsquigarrow T}
$$
\n(Field Conj, Field Atom)

Fig. 10. Extraction of type of a field in an object type :  $D.l \sim U$ 

<span id="page-26-0"></span>
$$
\frac{R_i \cdot \text{items} \sim U_i \quad \forall i \in 1..n}{(R_1 \mid \dots \mid R_n) \cdot \text{items} \sim (U_1 \mid \dots \mid U_n)}
$$
\n(Items  $\bigcirc$  I1

$$
\frac{C.\text{items} \rightsquigarrow U}{(x: C \text{ where } e). \text{Items } \rightsquigarrow U}
$$
 (Items Refine)

$$
\frac{(S = \{U_i \mid A_i.\text{Items} \rightsquigarrow U_i\}) \neq \emptyset}{(A_1 \& \dots \& A_n).\text{Items} \rightsquigarrow (\& S)} \qquad \frac{\overline{T} \cdot \text{Items} \rightsquigarrow \overline{T}}{\overline{T} \cdot \text{Items} \rightsquigarrow \overline{T}} \qquad \text{(Items Conj, items Atom)}
$$

<span id="page-26-1"></span>Fig. 11. Extraction of the type of the items in an array type: D.Items  $\sim U$ 

 $\mathbf{V}$ [forall  $x: T.e$ ] = fromBool((forall  $x:$  Value  $::$   $\mathbf{F}[T](x) \Rightarrow \mathbf{V}[e] == \mathbf{V}$ [true]))  ${\bf V}$  [exists  $x: T.e$  ] = fromBool((exists  $x:$  Value  $::$   ${\bf F}$ [ $T$ ]( $x$ ) ∧  ${\bf V}$  [ $e$ ] ==  ${\bf V}$ [true]))  $V\llbracket e_1 \, ? \, e_2 : e_3 \rrbracket = \textbf{if } V\llbracket e_1 \rrbracket == V\llbracket \text{true} \rrbracket$  then  $V\llbracket e_2 \rrbracket$  else  $V\llbracket e_3 \rrbracket$  $\mathbf{V}$ [e in  $T$ ] = fromBool( $\mathbf{F}[T](\mathbf{V}[e]))$  $\mathbf{V}[\![e_1\, [e_2]\!] = \mathsf{getIndexValue}(\mathbf{V}[\![e_1]\!], \mathsf{toInt}(\mathbf{V}[\![e_2]\!]))$  $\mathbf{V}[\![e,l]\!] = \mathsf{getFieldValue}(\mathbf{V}[\![e]\!], l)$  $\mathbf{V}[f(e_1, ..., e_n)] = f(\mathbf{V}[e_1], ..., \mathbf{V}[e_n])$  $\mathbf{V}[\![\{l_1 : e_1, \ldots, l_n : e_n\}] \!] = \mathsf{fromObject}(\mathsf{objectConst}()[\![l_1 := \mathsf{maybeOf}(\mathbf{V}[\![e_1]\!])]$  $\ldots [l_n := \text{maybeOf}(\mathbf{V}[\![e_n]\!]))$  $\mathbf{V}[[e_1, \ldots, e_n]]$  = fromArray(arrayConst()[0 := maybeOf( $\mathbf{V}[[e_1]]$ )]  $\ldots$   $[n-1] := \text{maybeOf}(\mathbf{V}[\![e_n]\!]), n)$  $\mathbf{V}$ [[true] = True  $V$ <sup>[</sup>false<sup>]</sup> = False  $\mathbf{V}[n] = \text{fromInt}(n)$  $\mathbf{V}[["c_1 \dots c_n"] = \text{fromString}(\text{emptyString}()[0 := c_1] \dots [n-1 := c_n], n)$  $V[\![null]\!] = \textsf{Null}$  ${\bf V}$  [undefined] = Undefined  $\mathbf{V}[\![x]\!]=x$ 

<span id="page-26-2"></span>Fig. 12. Translation of expressions:  $V[[e]]$ 

$$
\begin{aligned} \mathbf{F}[\![\mathsf{Any}]\!](e) & = \mathsf{true} \\ \mathbf{F}[\![\mathsf{Integer}]\!](e) & = \mathsf{isInt}(e) \\ \mathbf{F}[\![\mathsf{Boolean}]\!](e) & = \mathsf{isBool}(e) \\ \mathbf{F}[\![\mathsf{String}]\!](e) & = \mathsf{isString}(e) \\ \mathbf{F}[\![T]\!]\!](e) & = \mathsf{isArray}(e) \land (\mathsf{forall}\ y \colon \mathsf{int}::\mathsf{isValidIndex}(e,y) \\ & \Rightarrow \mathbf{F}[\![T]\!]\!](\mathsf{getIndexValue}(e,y))) \\ \mathbf{F}[\![\{\}\!]\!](e) & = \mathsf{isObject}(e) \\ \mathbf{F}[\![\{l\colon T\}]\!](e) & = \mathsf{isObject}(e) \land \mathsf{hasField}(e,l) \land \mathbf{F}[\![T]\!]\!](\mathsf{getFieldValue}(e,l)) \\ \mathbf{F}[\![(x \colon T \text{ where } e_1)]\!](e) & = \mathbf{F}[\![T]\!](e) \land \mathbf{V}[\![[e/x]e_1]\!] = & = \mathbf{V}[\![\mathsf{true}]\!] \end{aligned}
$$

<span id="page-27-0"></span>where  $y$  is a fresh variable

Fig. 13. Translation of types as predicates:  $\mathbf{F}[T](e)$ 

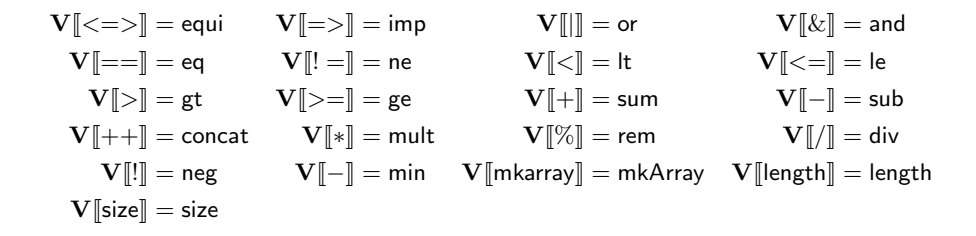

<span id="page-27-1"></span>Fig. 14. Translation of operator names:  $\mathbf{V}[[f]]$ , where f is a primitive operator

 $\mathbf{V}^*$  [forall  $x_1$  :  $T.e$ ] $_x = \mathbf{W}[T]$  assume  $\mathbf{F}[T](y_1); \ \mathbf{V}^*[[y_1/x_1]e]_{y_2}$ assert  $\mathbf{F}$ [boolean] $(y_2)$ ;  $x := \mathbf{V}$  for all  $x_1 : T.x_1 == y_1 \Rightarrow y_2$  ;  $\mathbf{V}^*$  [exists  $x_1$  :  $T.e$ ] $_x = \mathbf{W}[T]$  assume  $\mathbf{F}[T](y_1); \ \mathbf{V}^*$  [[ $y_1/x_1$ ] $e$ ] $_{y_2}$ assert  $\mathbf{F}$ [boolean] $(y_2)$ ;  $x := \mathbf{V}$ [exists  $x_1 : T.x_1 == y_1 \wedge y_2$ ];  $\mathbf{V}^*$ [[e<sub>1</sub> ? e<sub>2</sub> : e<sub>3</sub>][<sub>x</sub> =  $\mathbf{V}^*$ [[e<sub>1</sub>][<sub>y<sub>1</sub></sub> assert **F**[[boolean][(y<sub>1</sub>);  $\inf(y_1 == V[\text{true}]) \{ \mathbf{V}^*[\![e_2]\!]_x \} \text{ else } \{ \mathbf{V}^*[\![e_3]\!]_x \}$  $\mathbf{V}^*[\![\oplus (e_1,\ldots,e_n)]\!]_x = \mathbf{V}^*[\![e_1]\!]_{y_1} \ldots \mathbf{V}^*[\![e_n]\!]_{y_n}$ assert  $\mathbf{F}[T_1](y_1) \wedge \cdots \wedge \mathbf{F}[T_n](y_n);$  $\mathbf{V}^*$  [e in  $T$ ]  $_x = \mathbf{V}^*$  [e]  $_y \mathbf{W}[T]$   $x := \mathbf{V}[y \text{ in } T]$ ;  $\mathbf{V}^*[\![e_1[e_2]\!]_x = \mathbf{V}^*[\![e_1]\!]_{y_1} \mathbf{V}^*[\![e_2]\!]_{y_2}$  assert  $\mathbf{F}[\![\mathsf{Any}[\![\!]](y_1) \wedge \mathbf{S}^*$  $\mathbf{F}[(i : \text{Natural where } i < \text{length}(y_1)](y_2); x := \mathbf{V}[[y_1[y_2]]];$  $\mathbf{V}^*[\![e,l]\!]_x = \mathbf{V}^*[\![e]\!]_y$  assert  $\mathbf{F}[\![\{l: \text{any}\}]\!](y);$   $x := \mathbf{V}[\![y.l]\!]$ ;  $\mathbf{V}^*[\![f(e_1, \ldots, e_n)]\!]_x = \mathbf{V}^*[\![e_1]\!]_{y_1} \ldots \mathbf{V}^*[\![e_n]\!]_{y_n}$ if f is a operator **assert F** $T_1 \parallel (y_1) \wedge \cdots \wedge$  **F** $T_n \parallel (y_n)$ ;  $x := \mathbf{V}[[f(y_1, \ldots, y_n)]]$ ; where  $f : (x_1 : T_1), \ldots, (x_n : T_n) \to T$  $\mathbf{V}^*[\![f(e_1, \ldots, e_n)]\!]_x = \mathbf{V}^*[\![e_1]\!]_{y_1} \ldots \mathbf{V}^*[\![e_n]\!]_{y_n}$ if f not a operator call  $x := \mathbf{V}[[f(y_1, \ldots, y_n)]]$ ; where  $f: (x_1 : T_1), \ldots, (x_n : T_n) \to T$  $\mathbf{V}^*[\{l_1: e_1, \ldots, l_n: e_n\}]\!]_x = \mathbf{V}^*[\![e_1]\!]_{y_1} \ldots \mathbf{V}^*[\![e_n]\!]_{y_n} \ x := \mathbf{V}[\![\{l_1: y_1, \ldots, l_n: y_n\}]\!]_x$  $\mathbf{V}^*[[e_1, \ldots, e_n]]_x = \mathbf{V}^*[[e_1]]_{y_1} \ldots \mathbf{V}^*[[e_n]]_{y_n} \ x := \mathbf{V}[[[y_1, \ldots, y_n]]];$  $\mathbf{V}^*[[c]]_x = x := \mathbf{V}[[c]];$  ${\bf V}^*[\![x]\!]_z = z := {\bf V}[\![x]\!];$ 

<span id="page-28-0"></span>where  $y, y_1, \ldots, y_n$  are fresh variables

**Fig. 15.** Translation of expressions with type validation:  $\mathbf{V}^*[\![e]\!]_x$ 

 $\mathbf{W}[T]] = \mathbf{W}[T]$  $\mathbf{W}[\{l: T\}] = \mathbf{W}[T]$  $\textbf{W}[\![x\colon T \text{ where } e\text{)}] = \textbf{W}[\![T]\!], \text{assume } \textbf{F}[\![T]\!](y_1); \textbf{V}^*[\![e[y_1/x]]\!]_{y_2}; \text{assert } \textbf{F}[\text{boolean}](y_2);$ otherwise  $\mathbf{W}[T] = \epsilon$ 

<span id="page-28-1"></span>where  $y_1$  and  $y_2$  are fresh variables

Fig. 16. Translation of type formation:  $\mathbf{W}[T]$ 

 $\mathbf{U}[\![x=e]\!] = x := e; \text{ assert } \mathbf{F}[\![T_1]\!](z_1) \wedge \cdots \wedge \mathbf{F}[\![T_n]\!](z_n);$  $\mathbf{U}[\![u\!]\!]_e = e[\![\mathbf{x}^*[\![u]\!]_{y_1} \mathbf{V}^*[\![e_1]\!]_{y_2} \mathbf{V}^*[\![y_1][y_2]\!]_{y_3} \mathbf{U}[\![u = \text{arrayUpdate}(y_1, y_2, e)]\!]_e$  $\mathbf{U}[\![u.l = e]\!] = \mathbf{V}^*[\![u]\!]_{y_1} \ \mathbf{V}^*[\![y_1.l]\!]_{y_2} \ \mathbf{U}[\![u = \text{objectUpdate}(y_1, l, e)]\!]$ 

where  $y_1, y_2$  and  $y_3$  are fresh variables,  $z_1, \ldots, z_n$  the variables in scope, and  $T_1, \ldots, T_n$  types of those variables

<span id="page-29-0"></span>**Fig. 17.** Translation of variable update:  $\mathbf{U}[\![u = e]\!]$ 

 $\mathbf{B}[u = e] = \mathbf{V}^* [e]_y \mathbf{U}[u = y]$  $\mathbf{B}[\![\mathsf{if}\; (e) \; S_1 \; \mathsf{else} \; S_2]\!] = \mathbf{V}^*[\![e]\!]_y \; \text{assert}\; \mathbf{F}[\![\mathsf{Boolean}]\!](y);$ if  $(y == \mathbf{V}$ [true]]  $\{ \mathbf{B} [S_1] \}$  else  $\{ \mathbf{B} [S_2] \}$  $\mathbf{B}[\![\textsf{while}\; (e_1\;)\; \textsf{inv}\; e_2\; S]\!] = \mathbf{V}^*[\![e_1]\!]_{y_1} \mathbf{V}^*[\![e_2]\!]_{y_2}$ assert  $\mathbf{F}[\text{Boolean}](y_1) \wedge \mathbf{F}[\text{Boolean}](y_2);$ while  $(\mathbf{V}[\![y_1]\!]=\equiv \mathbf{V}[\![true]\!])$ invariant  $V[e_2] == V[$ true $];$ free invariant  $\mathbf{F}[T_1](z_1) \wedge \cdots \wedge \mathbf{F}[T_n](z_n);$  $\{ \mathbf{B}[\![S]\!]\ \mathbf{V}^*[\![e_1]\!]_{y_1} \text{ assert } \mathbf{F}[\![\text{Boolean}]\!](y_1); \, \}$  $\mathbf{B}$ [return  $e$ ] =  $\mathbf{V}^*$  [ $e$ ]<sub>result</sub> return;  $\mathbf{B}[S_1; S_2] = \mathbf{B}[S_1] \mathbf{B}[S_2]$  $\mathbf{B} \llbracket \epsilon \rrbracket = \epsilon$ 

where y,  $y_1, y_2$  and  $y_3$  are fresh variables,  $z_1, \ldots, z_n$  the variables in scope, and  $T_1, \ldots, T_n$  declared types of those variables

<span id="page-29-1"></span>Fig. 18. Translation of statements:  $\mathbf{B}\llbracket S \rrbracket$ 

 $\mathbf{B}$ [*T*  $f$   $(T_1 x_1, \ldots, T_n x_n)$  {  $U_1 y_1 = e_1$ ;  $\ldots$ ;  $U_m y_m = e_m$ ;  $S$  }]] = procedure  $f(x_1 : \text{Value}, \ldots, x_n : \text{Value})$  returns (result : Value) requires  $\mathbf{F}[T_1](x_1) \wedge \cdots \wedge \mathbf{F}[T_n](x_n);$ modifies  $g_1, \ldots, g_p$ ; ensures  $\mathbf{F}[T]$ (result); { var  $z_1, \ldots, z_k, y_1, \ldots, y_m, w_1, \ldots, w_n$ , : Value;  $w_1 := x_1; \ldots w_n := x_n;$  $\mathbf{W}[T_1]\dots\mathbf{W}[T_n]\mathbf{W}[U_1]\dots\mathbf{W}[U_m]\mathbf{W}[T]$  $\mathbf{B}[\![y_1 = e_1; \ldots; y_m = e_m; [w_1/x_1] \ldots [w_n/x_n]S;$  return $]\!]$ 

where  $y_1, \ldots, y_n$  are fresh variables representing each parameter,  $z_1, \ldots, z_k$  are the respective fresh local variables of the procedure, and  $g_1, \ldots, g_p$  are the global variables

<span id="page-29-2"></span>Fig. 19. Translation of function definitions:  $\mathbf{B}[[F]]$